Übungsaufgabe: Lösen Sie die Bilanz in Bestandskonten (Aktiv u. Passiv) auf und übertragen Sie die Anfangsbestände aus der Bilanz in die Bestandskonten. Verbuchen Sie die Aufgeführten Geschäftsfälle in den Bestandskonten schließen Sie die Bestandskonten ab und erstellen Sie die Abschlussbilanz. Nennen Sie zu jeden Geschäftsvorfall den Buchungssatz (Soll an

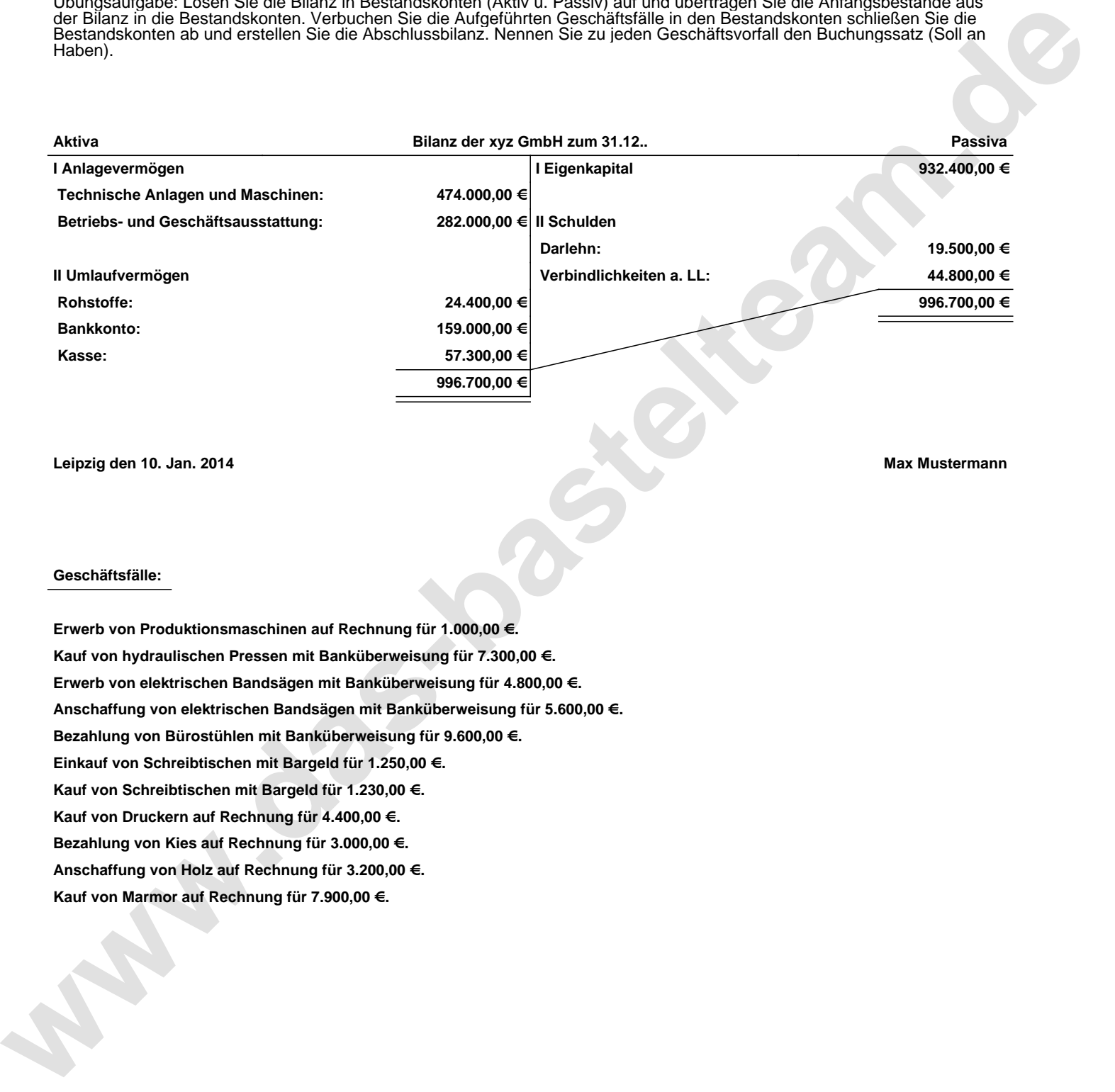

**Leipzig den 10. Jan. 2014 Max Mustermann**

## **Geschäftsfälle:**

**Erwerb von Produktionsmaschinen auf Rechnung für 1.000,00 €. Kauf von hydraulischen Pressen mit Banküberweisung für 7.300,00 €. Erwerb von elektrischen Bandsägen mit Banküberweisung für 4.800,00 €. Anschaffung von elektrischen Bandsägen mit Banküberweisung für 5.600,00 €. Bezahlung von Bürostühlen mit Banküberweisung für 9.600,00 €. Einkauf von Schreibtischen mit Bargeld für 1.250,00 €. Kauf von Schreibtischen mit Bargeld für 1.230,00 €. Kauf von Druckern auf Rechnung für 4.400,00 €. Bezahlung von Kies auf Rechnung für 3.000,00 €. Anschaffung von Holz auf Rechnung für 3.200,00 €. Kauf von Marmor auf Rechnung für 7.900,00 €.**

Übungsaufgabe: Lösen Sie die Bilanz in Bestandskonten (Aktiv u. Passiv) auf und übertragen Sie die Anfangsbestände aus der Bilanz in die Bestandskonten. Verbuchen Sie die Aufgeführten Geschäftsfälle in den Bestandskonten schließen Sie die Bestandskonten ab und erstellen Sie die Abschlussbilanz. Nennen Sie zu jeden Geschäftsvorfall den Buchungssatz (Soll an

## **Lösungen:**

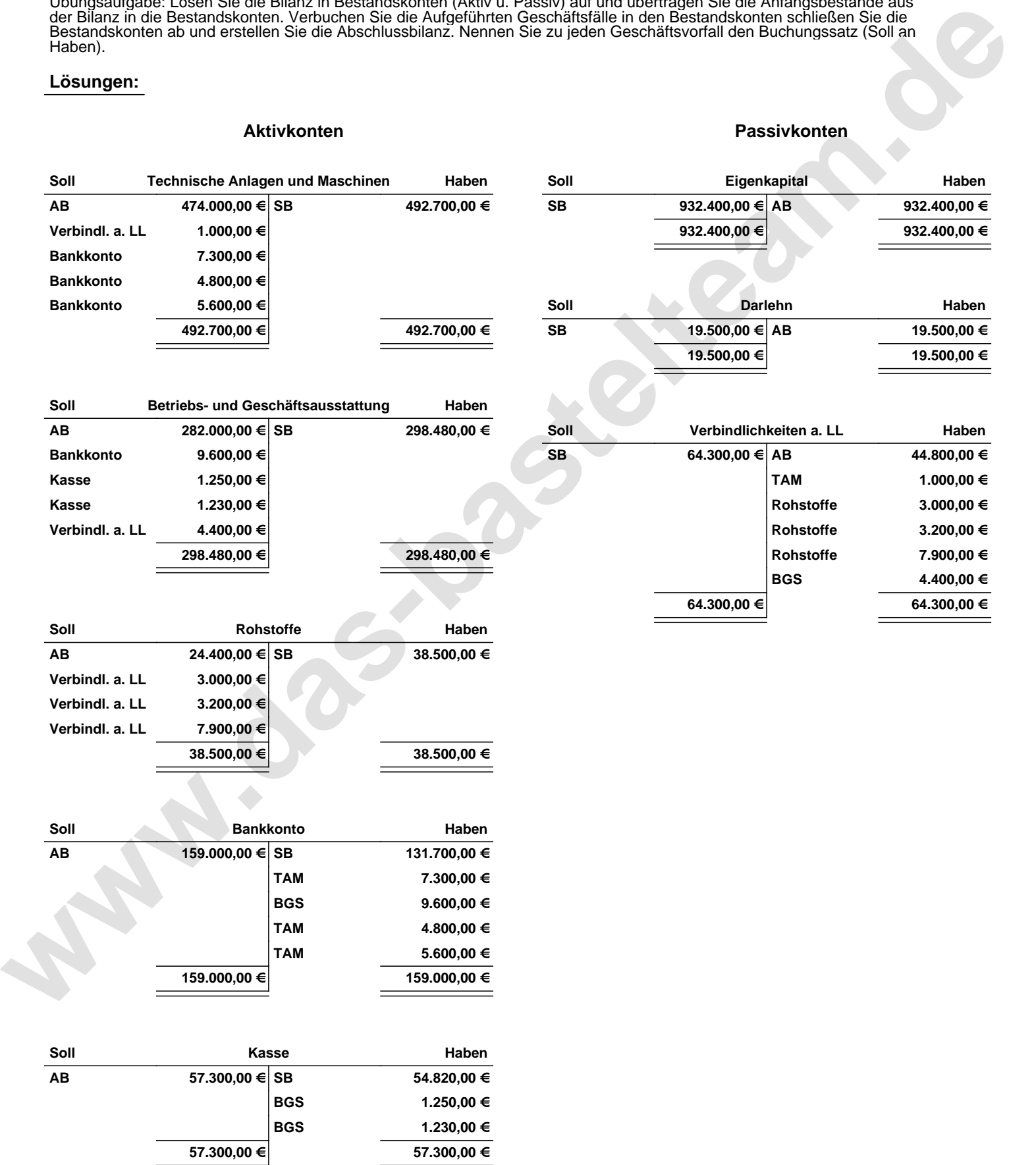

Übungsaufgabe: Lösen Sie die Bilanz in Bestandskonten (Aktiv u. Passiv) auf und übertragen Sie die Anfangsbestände aus der Bilanz in die Bestandskonten. Verbuchen Sie die Aufgeführten Geschäftsfälle in den Bestandskonten schließen Sie die Bestandskonten ab und erstellen Sie die Abschlussbilanz. Nennen Sie zu jeden Geschäftsvorfall den Buchungssatz (Soll an

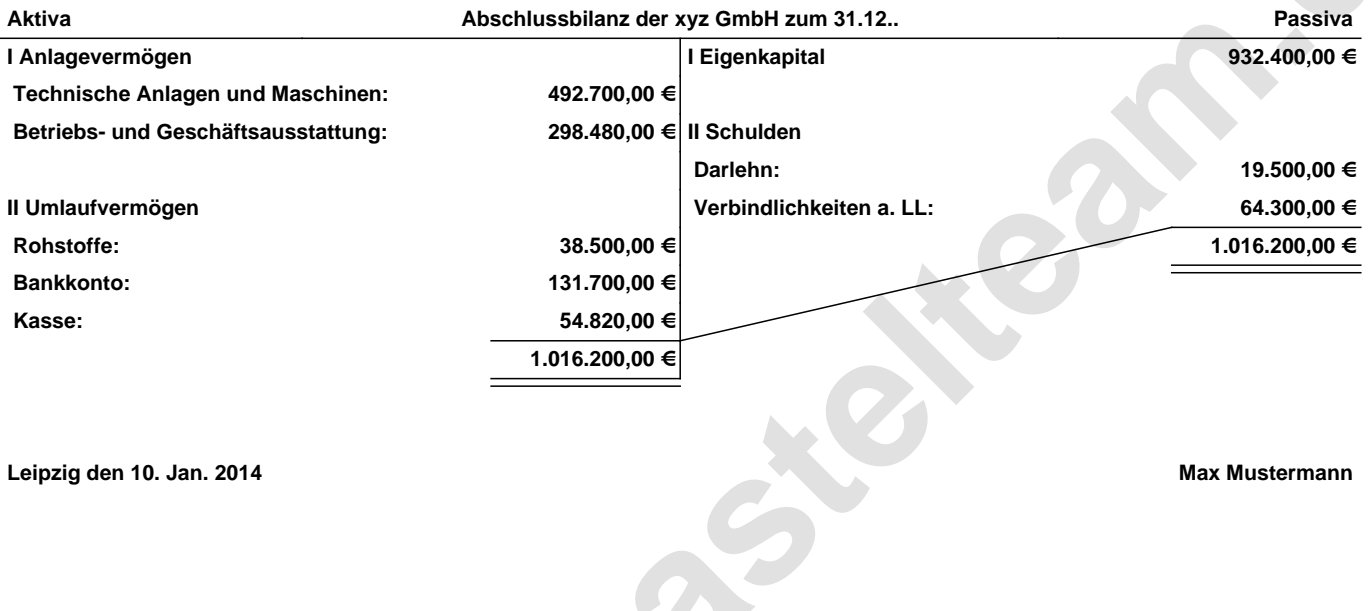

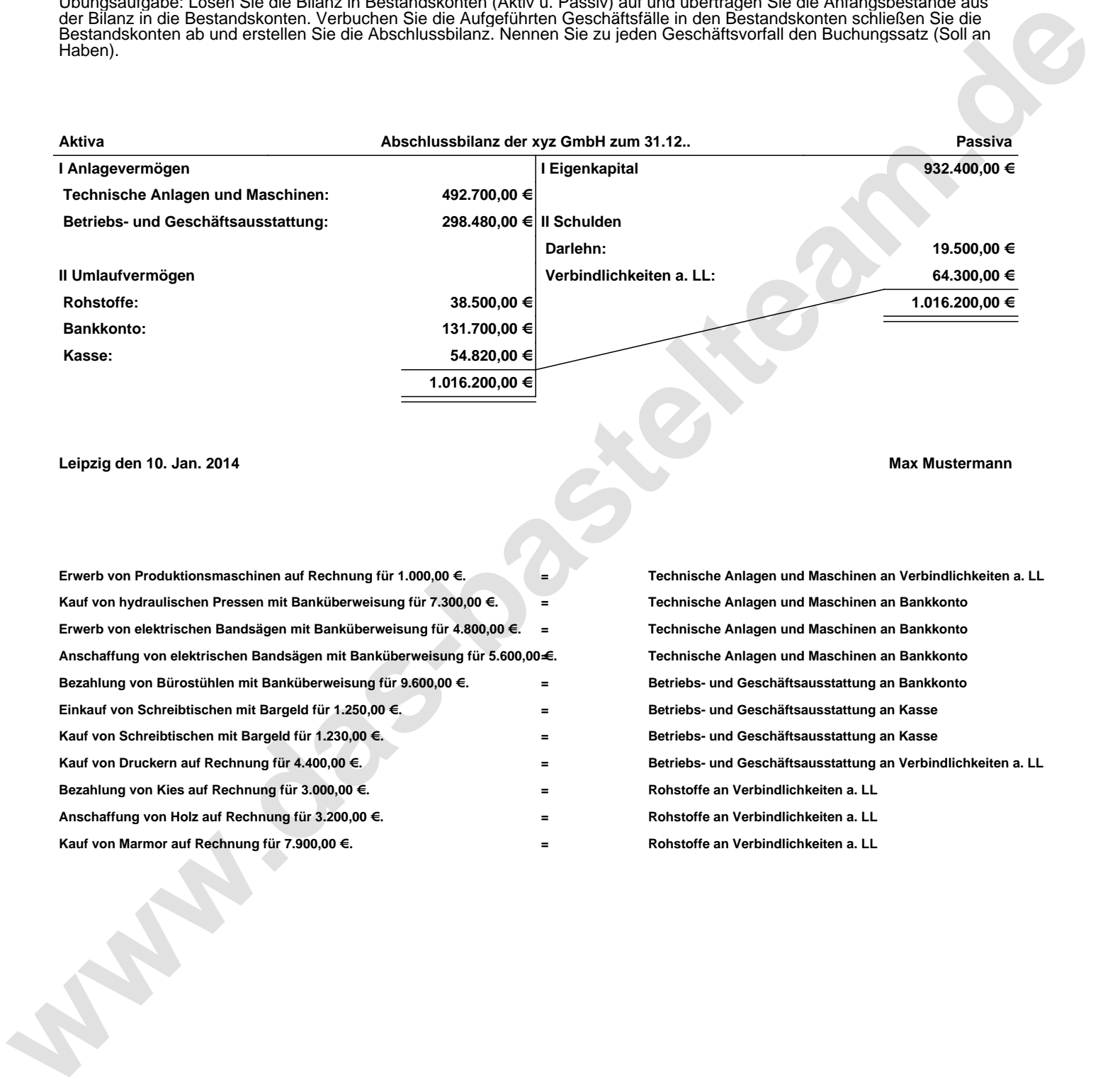